<span id="page-0-0"></span>Générer 340000 molécules valides par seconde sur un seul cœur et à dos de chameau

> François Bérenger Tsuda Laboratory - The University of Tokyo

> > 09/12/2021

### **Outline**

#### [Chemoinformatics 101](#page-2-0)

- [Molecular Generation 101](#page-3-0)
- [A Chemistry File Format: SMILES](#page-4-0)
- [A SMILES variant: DeepSMILES](#page-6-0)
- [A RNN to Generate Molecules](#page-7-0)
- [The FASMIFRA Way of Generating Molecules](#page-8-0)
	- [Some FASMIFRA Results](#page-13-0)

## <span id="page-2-0"></span>Chemoinformatics 101

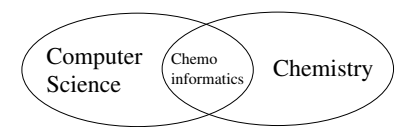

- Computer science for chemical data.
- Computer-Aided Drug Discovery (CADD).
- $\bullet$  != computational chemistry (but sometimes close).
- $\bullet$  != quantum chemistry (not at this level of details; much faster methods).
- $\bullet$  != structural bioinformatics (but sometimes we work with the same data).
- Chemoinformatics methods process molecules at high speed.
- Good chemoinformatics impacts the real world and is a collaborative science (w/ chemists, biologists).

Francois Berenger [OUPS 12/2021 FASMIFRA](#page-0-0) 09/12/2021 3 / 17

## <span id="page-3-0"></span>Molecular Generation 101

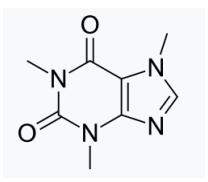

Figure 1: Caffeine: a popular molecule among programmers. Orally available drug, water soluble, classified as a central nervous system stimulant, 14 "heavy atoms".

To generate on the computer (useful) molecules, you need:

- i) a molecular generator  $\leftarrow$  This talk !
- ii) a scoring function.
- iii) an optimization algorithm.

## <span id="page-4-0"></span>A Molecular Encoding / File Format: SMILES

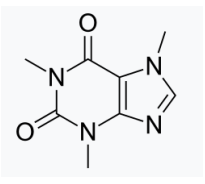

Figure 2: SMILES: 'CN1C=NC2=C1C(=O)N(C(=O)N2C)C'

- Simplified Molecular-Input Line-Entry System (SMILES).
- Linear encoding of a molecular graph.
- The most useful chemical file format?
- Not unique (possibly several SMILES for a given molecule  $^1$ ).
- Compact format (also, compress well).
- Human-readable (for small molecules).
- $1$ Can be useful for machine-learning.

**Francois Berenger 1992 C[OUPS 12/2021 FASMIFRA](#page-0-0)** 1999/12/2021 5/17

### A SMILES Tokenizer in OCaml

FASMIFRA doesn't need a complete SMILES parser.

```
let tokenize_full (s: string): input_smi_token list =
let res =
  L.map Str. (function
        Delim "(" -> [[[[Open_paren]]]]
        Delim ")" -> [[[[Close_paren]]]]
        Delim \angle -> assert(false) (* parens_regexp would be wrong then *)
       | Text a ->
         L.map Str. (function
               Delim cut_bond_str -> [[[parse_cut_bond cut_bond_str]]]
             | Text b ->
               L.map Str. (function
                     Delim bracket_atom_str -> [[Bracket_atom bracket_atom_str]]
                    Text e \rightarrowL.map Str. (function
                          │ Delim double_digit_rc ->
                           [Ring_closure (parse_double_digit_ring_closure double_digit_rc)]
                         | Text d ->
                           L.map Str. (function
                                Delim single_digit_rc ->
                                 Ring_closure (parse_single_digit_ring_closure single_digit_rc)
                                ∣ Text e −> Rest e
                              (Str.bounded_full_split single_digit_regexp d 1024)
                       (Str.bounded_full_split double_digits_regexp c 1024)
                 (Str.bounded_full_split bracket_atom_regexp b 1024)
           (Str.bounded_full_split cut_bond_regexp a 1024)
     (Str.bounded_full_split parens_regexp s 1024) in
L.flatten (L.flatten (L.flatten (L.flatten res)))
```
Francois Berenger [OUPS 12/2021 FASMIFRA](#page-0-0) 09/12/2021 6 / 17

## <span id="page-6-0"></span>A SMILES variant: DeepSMILES

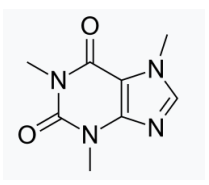

Figure 3: SMILES: 'CN1C=NC2=C1C(=O)N(C(=O)N2C)C'. DeepSMILES no-ring-opening variant: 'CNC=NC=C5C(=O)N(C(=O)N6C)C'

- The SMILES syntax is difficult to generate correctly by computers (full specification <http://opensmiles.org/>).
- Noel O'Boyle and Andrew Dalke came up with a simpler syntax called DeepSMILES ("deep" in the name probably refer to "deep-learning").

# <span id="page-7-0"></span>A RNN to Generate Molecules (J. Arus-Pous; 2019)

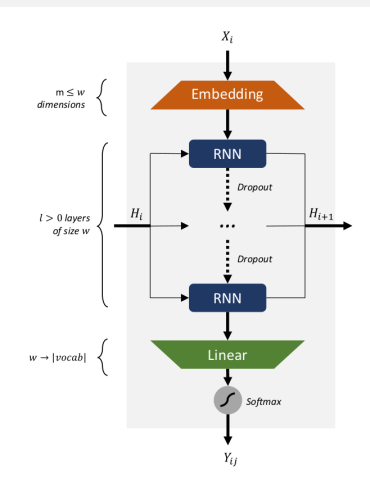

Figure 4:  $X_i$ : one-hot encoded input token. Hyper parameters: at least  $(w, l, dropout)$ . DNNs: slow to train, difficult to design, require ample training data. In the literature, one of the fast molecular generators.

Francois Berenger [OUPS 12/2021 FASMIFRA](#page-0-0) 09/12/2021 8 / 17

## <span id="page-8-0"></span>FASMIFRA 1/4: Typing Atoms

 $type(a_i) = (\pi, e, h, f)$ 

- $a_i$ : an atom of the molecule.
- $\bullet$   $\pi$ : number of pi electrons.
- e: chemical element symbol (or atomic number).
- $\bullet$  h: number of bonded heavy atom neighbors.
- $\bullet$  f: formal charge.

Many possible atom typing schemes; this one is quite useful in chemoinformatics.

# FASMIFRA 2/4: Typing Bonds (Precisely)

 $type(b_i) = (type(a_i), BO(b_i), type(a_{i+1}))$ 

- The natural way of typing bonds would be to use the Bond Order (BO).
- But, if we want to type bonds more precisely, we can extend the bond type to also include atom types of the bonded atoms.
- $b_j$ : a bond of the input molecule, between atoms  $a_i$  and  $a_{i+1}$ .
- This precise bond typing scheme is very important (cf. training-set distribution matching property later).

## FASMIFRA 3/4: Fragmenting/Tagging Cleaved Bonds

- We could cut a molecule into fragments.
- We can also just annotate in a valid SMILES string which bonds were selected for cleavage.
- For several reasons, our prototype's fragmenting scheme only cleaves single bonds, not involved in rings and not connected to a stereo center.
- In fact, FASMIFRA is *parameterized* by a molecular fragmenting scheme  $\mathbb F$  (constraint:  $\mathbb F$  must not open rings).

## FASMIFRA 3/4: Fragmenting/Tagging Cleaved Bonds

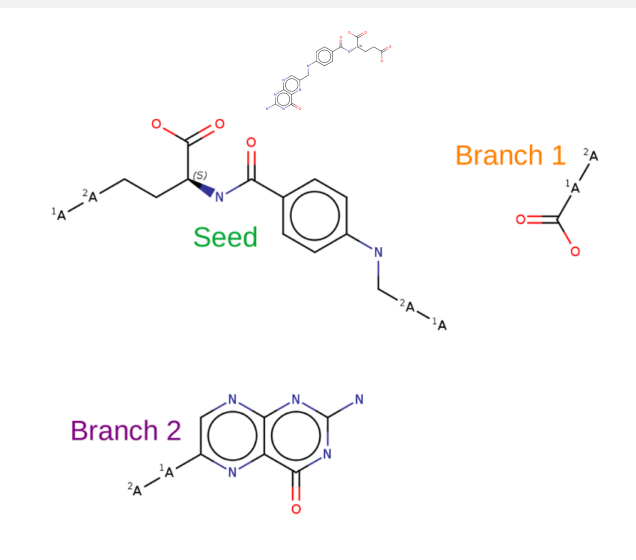

N([C@@H](CC[2\*][1\*]C(O)=O)C(O)=O)C(c1ccc(NC[2\*][1\*]c2cnc3nc(N)[nH]c(=O)c3n2)cc1)=O N([C@@H](CC[2\*][1\*]C(O)=O)C(O)=O)C(cccc(NC[2\*][1\*]ccncnc(N)[nH]c(=O)c6n%10)cc6)=O

**Francois Berenger 12 / 12 / 2001 CUPS 12/2021 FASMIFRA** 12/12/2021 12/17

### FASMIFRA 4/4: Assembling Fragments Algorithm

Property 1: this algorithm generates only valence-correct molecules. To generate one molecule:

- Uniform random draw seed fragment.
- Attach compatible (w/ correct bond type) branch fragments until no tagged cut bonds are left.
- I.e. in the SMILES under construction, tagged cleaved bonds are replaced by molecular fragments.
- With DeepSMILES: almost only string operations; an array of strings (all possible seed fragments' SMILES), a hash table of branch fragments arrays (arrays of compatible branch fragments' SMILES) indexed by cleaved bond type.

## <span id="page-13-0"></span>Property 2: Training-Set Distribution Matching

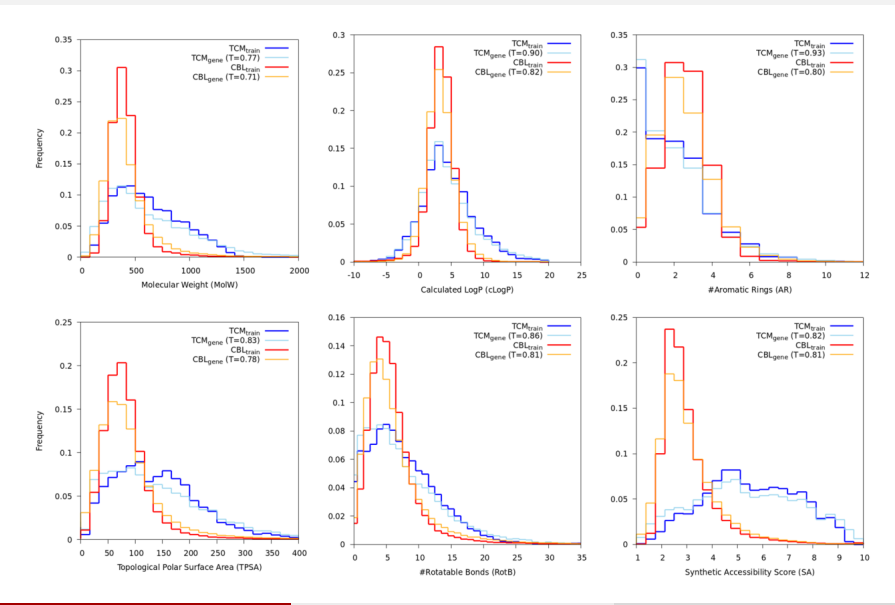

Francois Berenger [OUPS 12/2021 FASMIFRA](#page-0-0) 09/12/2021 14 / 17

#### Property 3: Speed

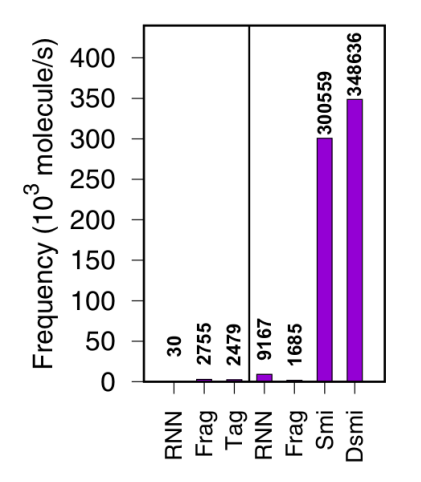

Figure 5: Left: model training. RNN: DNN on GPU; Frag: SMILES fragments; Tag: SMILES w/ tagged cut bonds. Right: model sampling. Smi: FASMIFRA generating SMILES; Dsmi: FASMIFRA generating DeepSMILES.

**Francois Berenger 2000 CUPS 12/2021 FASMIFRA** 09/12/2021 15 / 17

#### Performance Comparison with Other Methods

#### Despite its simplicity: FASMIFRA stands very well the comparison with other (much more complex!) methods.

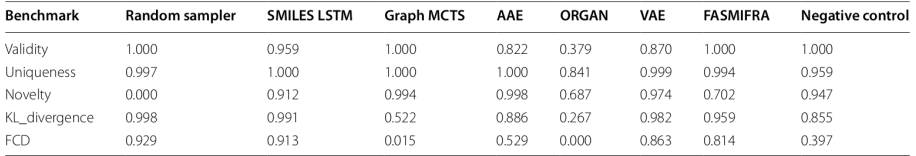

Table 2 Comparison of several molecular generators in the GuacaMol [33] distribution learning benchmark

Random sampler: baseline model; SMILES LSTM: Long-Short-Term Memory DNN for SMILES strings; Graph MCTS: Graph-based Monte Carlo Tree Search; AAE: Adversarial AutoEncoder; ORGAN: Objective-Reinforced Generative Adversarial Network; VAE: Variational AutoEncoder; FASMIFRA: Fast Assembly of SMILES Fragments (proposed method); Negative control: FASMIFRA without extended bond typing (any fragment can be connected to any other fragment)

#### <span id="page-16-0"></span>All questions are very welcome!

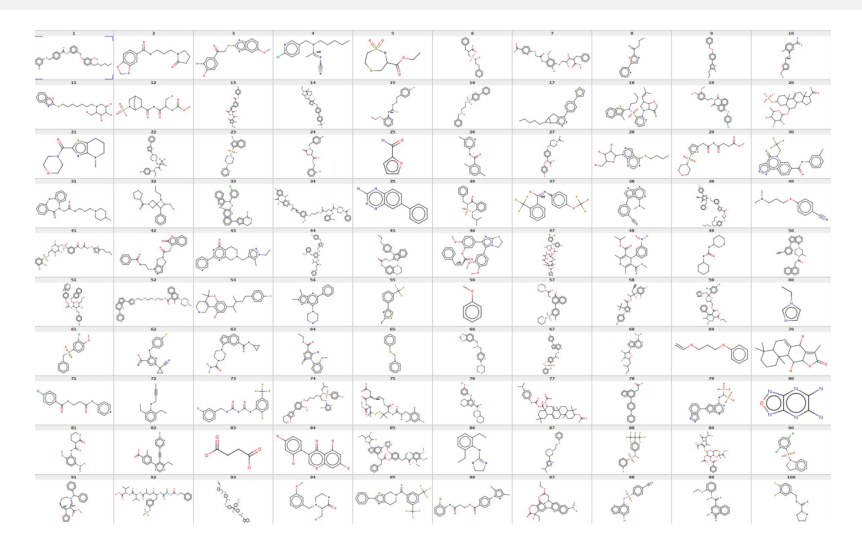

Figure 6: 100 molecules generated by FASMIFRA (ChEMBL-24 training set).

**Francois Berenger 17 / 17 C[OUPS 12/2021 FASMIFRA](#page-0-0)** 09/12/2021 17 / 17